# **DISPLAY/PURGE THE SENT MAIL LOG**

SpoolOrganizer/400 can optionally keep E-Mail in the Sent Mail Log. Users can display sent mail using the **DSPSNTML** command. The command has no parameters. The following screen should appear:

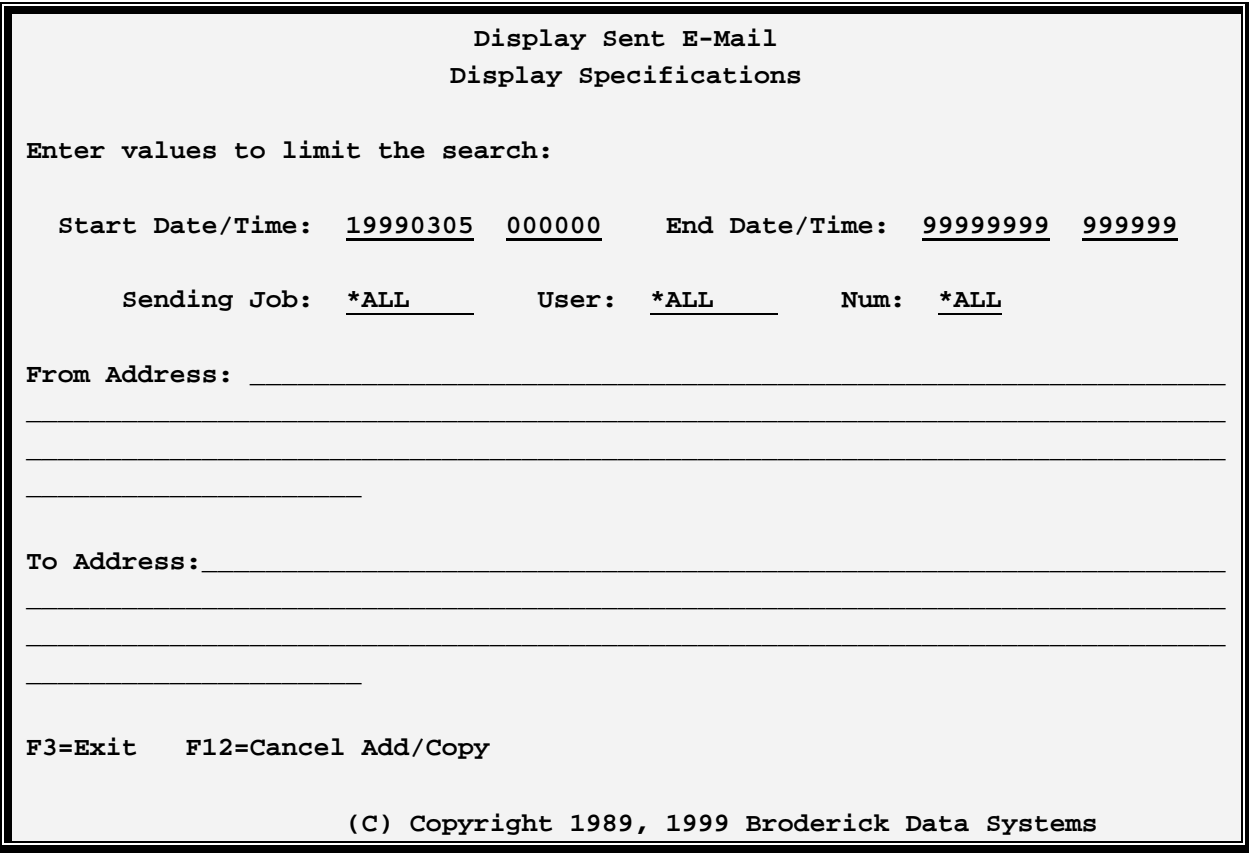

#### **Start/End Date and Time**

Specifies the date the mail was sent. Only messages which were sent between the from and to times will be included.

### **Sending Job**

Specifies that attributes from the job which sent the message will be used to search. Only messages which match the specified job name, user profile, or job number will be selected.

#### **From Address**

Specifies the from address to search for. Only messages which match the specified from address will be selected.

### **To Address**

Specifies the to address to search for. Only messages which match the specified to address will be selected.

## **SPOOLORGANIZER/400™**

Press **ENTER** to search. A screen displaying the results of the search will display:

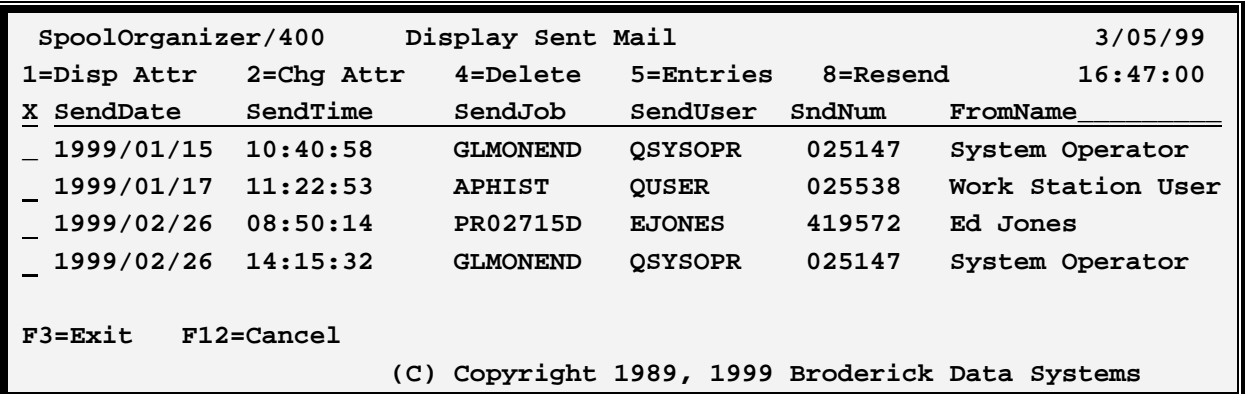

Select from one of the following

#### **1=Display Attr**

Displays the attributes used to create the message. See Chapter 31, "Define E-Mail Specifications" for a description of the message's attributes.

#### **2=Chg Attr**

Displays the attributes used to create the message and allows the user to change them. See Chapter 31, "Define E-Mail Specifications" for a description of the message's attributes.

#### **4=Delete**

Deletes the message from the Sent Mail Log.

#### **5=Entries**

Displays the spool entries included in the message. The user can then display the spool entries and their attributes.

#### **8=Resend**

Resends the message.

Place a 5 next to an entry to display the spool entries included in the message. The following screen will display:

# **DISPLAY/PURGE THE SENT MAIL LOG**

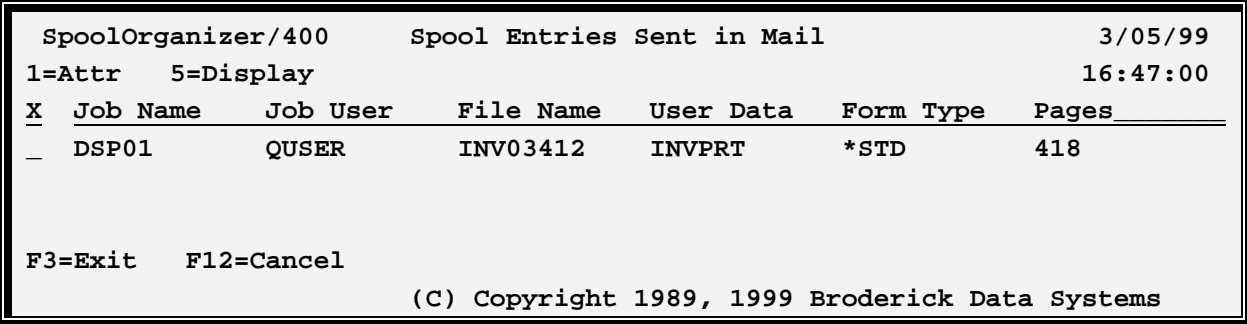

Select from one of the following

## **1=Attr**

Displays the attributes of the included spool entry Refer to IBM publications for a description of the spool entry's attributes.

#### **5=Display**

Displays the spool entry. See Chapter 29, "Display a Spool Entry" for more information.

## *Purging Sent Mail*

Sent E-mail must be removed from the log using the **PURSNTML** (purge sent mail) command. Entries purged from the sent mail log are gone (they are not moved to a "deleted mail" bin).

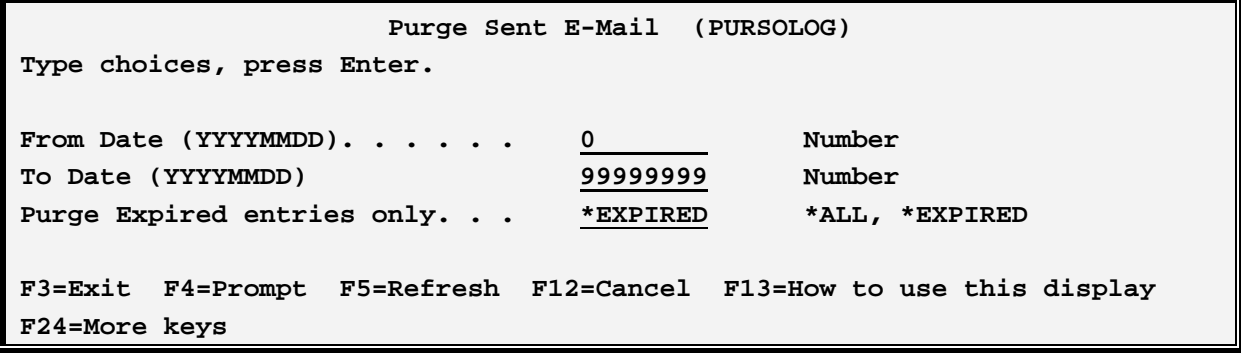

The **PURSNTML** command has the following parameters:

#### **From Date (FROMDATE) Parameter**

Specifies the date value (message sent date) of the first record to delete.

**0:** The purge will begin with the first record.

# **SPOOLORGANIZER/400™**

#### **To Date (TODATE) Parameter**

Specifies the date value (message sent date) of the last record to delete.

**99999999:** The purge will end with the last record.

**Note:** The mail sent date is stored by SpoolOrganizer in YYYYMMDD format, for example 19990305. Numbers representing valid dates should be specified but this is not a requirement. For example 19990000 can be specified as the From or To date.

#### **Purge expired entries only (TODATE) Parameter**

Specifies if the message's expiration date is considered when selecting the date value (message sent date) of the last record to delete.

**\*EXPIRED:** Only expired messages will be purged. SpoolOrganizer uses the mail sent date and adds the specified retention period to determine the expiration date. The day following the expiration date is the first day the message can be purged. For more information regarding retention periods, see Chapter 31, "Define E-Mail Specifications" section "Period to keep in E-Mail Log".

**\*ALL:** The message's expiration date is not considered when purging messages. All messages which match the other selection criteria will be purged.